# alnılı **CISCO Webex**

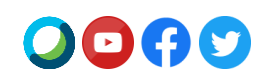

## **Webex Meeting Suite 41.4**

Cisco opgraderer dit websted til **Webex Meetings Suite 41.4** i de kommende uger.

Besøg [udgivelseskalenderen](https://status.webex.com/maintenance) for at se hele udgivelsesplanen.

### **Højdepunkter for 41.4**

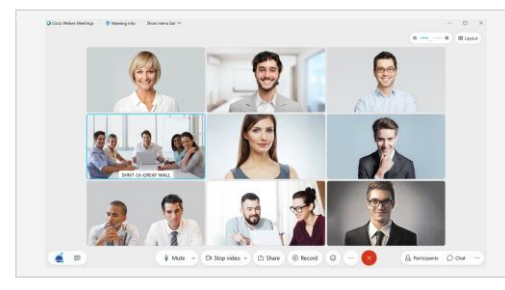

### **Zoom ind og zoom ud i gittervisning**

Har du brug for at se nærmere på nogens video? Som standard justeres Webex Meetingsdesktopappens gittervisning automatisk baseret på antallet af personer i mødet. I denne opdatering introducerer vi en ny skydebjælke, der giver dig mere kontrol over, hvor mange videoer du vil se på et givet tidspunkt. Zoom ind for at se større videoer, eller zoom ud for at se flere personer samtidigt på skærmen.

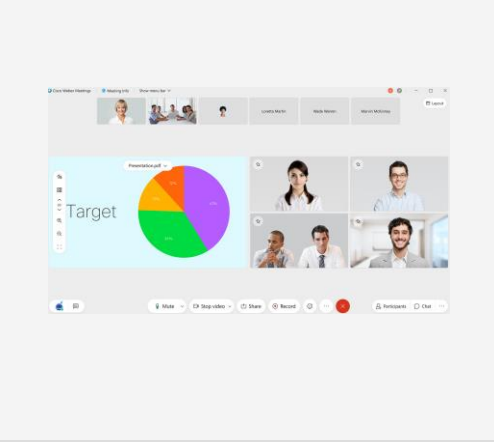

#### **Brugertilpas podievisning**

Vores nye podium, der kan brugertilpasses, giver dig mulighed for nemt at kontrollere, hvem eller hvad du vil se – når som helst. I visningen Stak eller Side om side kan du nu nemt tage en deltager fra filmklippet og flytte vedkommende til podiet. Det er en god metode til at se nærmere på en deltager, placere en aktiv taler lige ved siden af det indhold, der deles, eller se brugere, der ikke taler aktivt (for eksempel en tegnsprogstolk).

Træk ganske enkelt en video fra filmklippet til podiet med din mus, eller vælg Flyt til podium fra menuen med flere valgmuligheder for den bruger, du gerne vil flytte. Der kan føjes op til fire videoer til podiet ud over det delte indhold eller den aktive taler.

Som vært eller medvært kan du, så snart du tilpasser dit podium, synkronisere din visning, så den bliver standardpodievisningen for alle i mødet.

#### **Ovenstående var blot højdepunkterne. Der er meget mere!**

Du kan se hele listen med funktioner og få yderligere oplysninger [i Nyheder i de seneste versioner af Webex Meetings.](https://help.webex.com/en-us/xcwws1/What-s-New-for-the-Latest-Versions-of-Webex-Meetings)

### **Funktioner, der kommer senere i 41.4-udgivelsescyklussen**

### **Disse funktioner vil være tilgængelige i en separat udgivelsescyklus.**

Datoerne for de enkelte funktioners udgivelse offentliggøres i vores [udgivelseskalender.](https://status.webex.com/maintenance?lang=en_US#%2Fmaintenance%2Fcalendar)

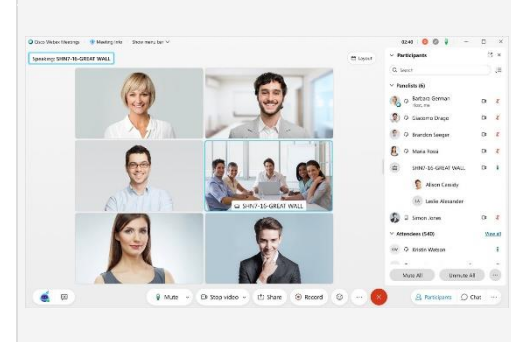

#### **Den helt nye Webex Events**

Vi tilføjer en helt ny Webex Events-tjeneste, der understøtter op til 3.000 deltagere, afhængigt af dit abonnement. Den klassiske version af Webex Events vil fortsat være tilgængelig på dit websted. Webex Events (ny) giver dig den bedste virtuelle begivenhedsoplevelse i klassen, der er videocentreret, intelligent og let at bruge.

Med Webex Events (ny) kan værter planlægge en begivenhed enten fra Webex-webstedets startside eller siden Meetings. Værter kan vælge mellem to tilstande i det nye planlægningsprogram – Begivenhedstilstand for en interaktiv og meget engagerende oplevelse og Webcast-tilstand til begivenheder med begrænset interaktion fra

# ahah **CISCO Webex**

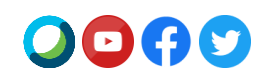

mødedeltagere. Bemærk, at Webcast-tilstand kun er tilgængelig for Webex Events 3000 licenserede værter. Begge tilstande indeholder følgende:

- Præsentationsværter kan dele indhold, der er optimeret til bevægelse og video med computerlyd.
- Alle mødedeltagere kan se paneldeltagernes video og delte indhold.
- Medværter kan tildeles på planlægningstidspunkt eller under en begivenhed som hjælp til at administrere mødedeltagere i en begivenhed.
- Værter kan indstille en podievisning for alle mødedeltagere. Bemærk, at layoutet i optagelsen vil følge værtens indstilling for Optagelse> Præferencer.

Nogle funktioner i Webex Events (klassisk) er endnu ikke tilgængelige, men vil komme i senere opdateringer. Dette omfatter, men er ikke begrænset til, valgmuligheder for telefonilyd for mødedeltagere i begivenhedstilstand, tilmeldings- og fremmøderapporter, import af mødedeltagere og regler for automatisk godkendelse af tilmelding.

**Bemærk:** Datoerne for den helt nye Webex Events vil blive offentliggjort i vores [udgivelseskalender](https://status.webex.com/maintenance?lang=en_US#%2Fmaintenance%2Fcalendar) i april, når den bliver tilgængelig. Abonner på vores [RSS-feed](https://help.webex.com/en-us/WBX9000033635/How-Do-I-Subscribe-to-the-RSS-Feed-for-Current-Releases-and-Announcements-from-status-webex-com-maintenance) for denne funktion for at modtage opdateringer om tilgængelighed.

Se **[Webex Events \(ny\)](https://help.webex.com/en-us/6thpeb/Webex-Events-New)** for at få mere at vide om det nye planlægningsprogram, tilstanden Begivenheder og Webcast-tilstanden.

### **Ny AV1-codec til indholdsdeling**

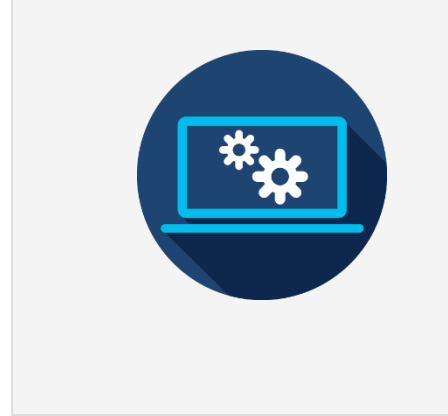

Vi har føjet et nyt næste generations videokodningsformat fra Alliance for Open Media til vores Webex Meetings-desktopapp. Denne codec kaldes AV1 og er optimeret til at give en god brugeroplevelse, mens der bruges mindre båndbredde end eksisterende codecs.

I denne opdatering har vi tilføjet understøttelse af denne codec, når deling er blevet manuelt indstillet til Optimer for bevægelse og video. Deling af indhold med denne codec kræver mindst en Quad-core-processor. Modtagelse af indhold delt med AV1 kræver mindst en Dual-core-processor. I denne indledende opdatering skal alle deltagere i mødet opfylde minimumskravene, før denne codec kan anvendes.

Når AV1 er forhandlet på plads, vil alle deltagere få vist AV1-logoet i 5 sekunder i starten af indholdsdeling.

### **Meddelelser**

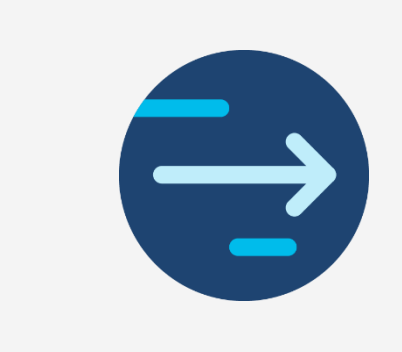

### **Udløb af understøttelse af Produktivitetsværktøjer til Mac**

Den sidste version af Produktivitetsværktøjer til Mac bliver 41.5, da Microsoft planlægger at [blokere indskydelsesbaserede plugins i Mac Outlook](https://support.microsoft.com/en-us/office/outlook-for-mac-%E2%80%93-planned-update-for-injection-based-plugins-dc6f9490-da7d-4d35-8793-835636b954d5?ui=en-US&rs=en-US&ad=US) fra midten af maj. Mac-baserede Outlook-kunder, der ønsker at anvende Webex, skal skifte ti[l Cisco Webex](https://help.webex.com/en-us/n2a359db/Explore-the-Cisco-Webex-Scheduler-for-Microsoft-365)[planlægningsprogrammet til Microsoft 365.](https://help.webex.com/en-us/n2a359db/Explore-the-Cisco-Webex-Scheduler-for-Microsoft-365)

Webex-produktivitetsværktøjer er en separat pakke fra Webex Meetings-desktopappen. Mac-versionen af Produktivitetsværktøjer understøtter ikke længere integrationer med IBM Lotus Notes, IBM Sametime, Microsoft Lync, Internet Explorer og Skype for Business.

# ժիժի **CISCO Webex**

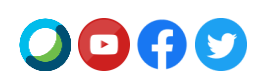

For yderligere oplysninger om overflytning til tilføjelsesprogrammet Webexplanlægningsprogram kan du læse hjælpeartikle[n Migrate from Productivity Tools to the](https://help.webex.com/en-us/nvx0mw4/Migrate-from-Productivity-Tools-to-the-Webex-Scheduler-Add-In)  [Webex Scheduler Add-In](https://help.webex.com/en-us/nvx0mw4/Migrate-from-Productivity-Tools-to-the-Webex-Scheduler-Add-In) (Overflytning fra Produktivitetsværktøjer til tilføjelsesprogrammet Webex-planlægningsprogram).

### **Meddelelse om supportophør for Java-klienter**

Der er tre Java-klienter, som vil nå supportophør (EoS) den 1. april 2021. Den første er et værktøj, der lod brugere af Linux-operativsystemet få adgang til Webex Meetings, Webex Training og Webex Events. Den anden er til Mac Webex Support-brugere. Den tredje er en Java-applet til brugere af Internet Explorer (IE). EoS betyder, at vi ikke længere vil gøre disse apps tilgængelige, levere opdateringer til eller yde support til disse værktøjer. Men de vil fortsat virke, hvis de allerede er downloadet. Det bedste alternativ til disse apps er at bruge Webex på internettet.

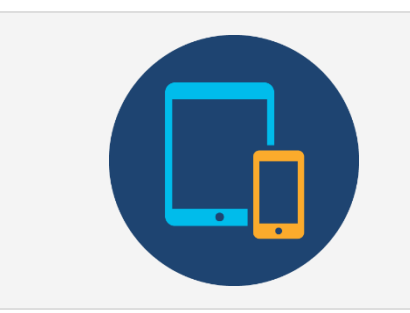

### **Start eller deltag i et planlagt Webex-møde som vært ved hjælp af dit gemte telefonnummer**

Med start fra opdateringen i juni (41.6) tilføjer vi muligheden for, at brugere kun med telefon kan starte et planlagt Webex-møde fra deres telefon. Brugere, der ønsker at starte et planlagt Webex-møde fra deres telefon, skal validere deres telefonnummer sammen med værtspinkoden. Brugere skal gemme deres telefonnummer i Præferencer> Lyd og Video> Mine telefonnumre for at kunne starte eller deltage i et møde som vært via telefon.

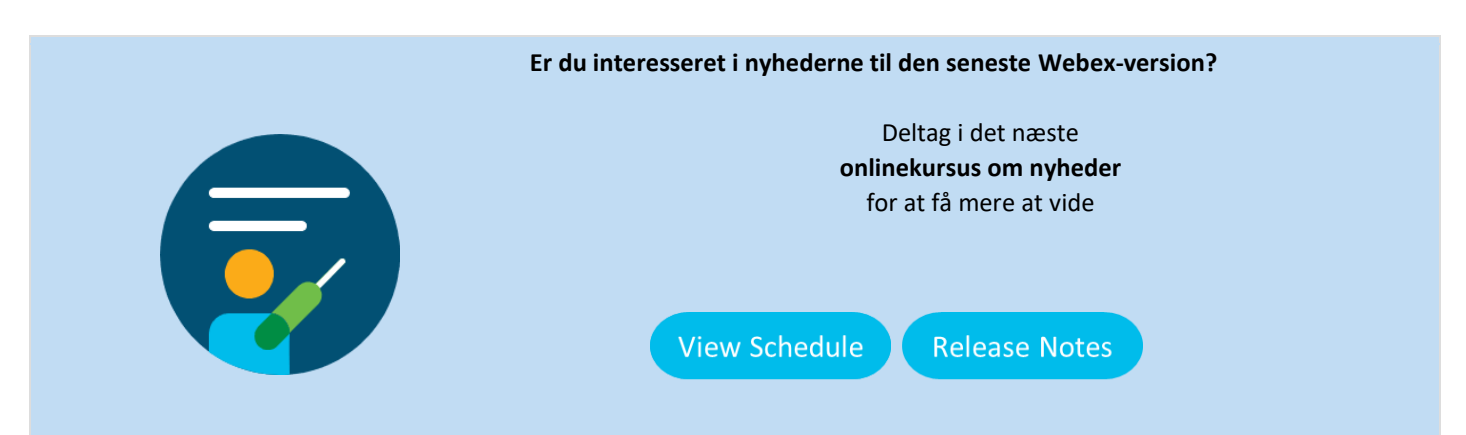

Hvis du ønsker at se meddelelsen om udgivelse af 41.4 på et andet sprog, skal du besøge vores [Lokaliserede meddelelse om udgivelse](https://www.webex.com/LocalizedUpgrades/2021/41-4/41-4_temp.html#localized)

Tilmeld dig vores nye RSS-feed med aktuelle udgivelser og meddelelser vha. denne hjælpeartikel: [Sådan abonnerer du på RSS-feed med aktuelle udgivelser og meddelelser](https://help.webex.com/en-us/WBX9000033635/How-Do-I-Subscribe-to-the-RSS-Feed-for-Current-Releases-and-Announcements-from-status-webex-com-maintenance)

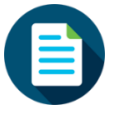

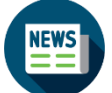

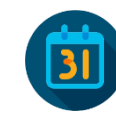

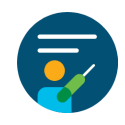

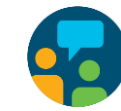

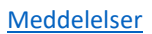

[Meddelelser](https://help.webex.com/en-us/np1t7y6/Announcements-for-the-Cisco-Webex-Meetings-Suite) [Produktbemærkninger](https://help.webex.com/en-us/xcwws1/What-s-New-for-the-Latest-Versions-of-Webex-Meetings) [Udgivelseskalender](https://status.webex.com/maintenance) [Onlinekurser](https://help.webex.com/landing/onlineclasses/upcomingClass/What-s-New-and-Coming#What-s-New-In-Webex-Meetings-40-9) [Kontakt support](https://help.webex.com/en-us/)

# alulu<br>CISCO Webex

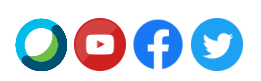